## Nazwa kwalifikacji: **Organizacja i prowadzenie ruchu pociągów**

Oznaczenie<br>kwalifikacji:

Numer zadania: **01**

Kod arkusza: **TKO.07-01-22.01-SG\_zo**

kwalifikacji: **TKO.07**

Wersja arkusza: **SG**

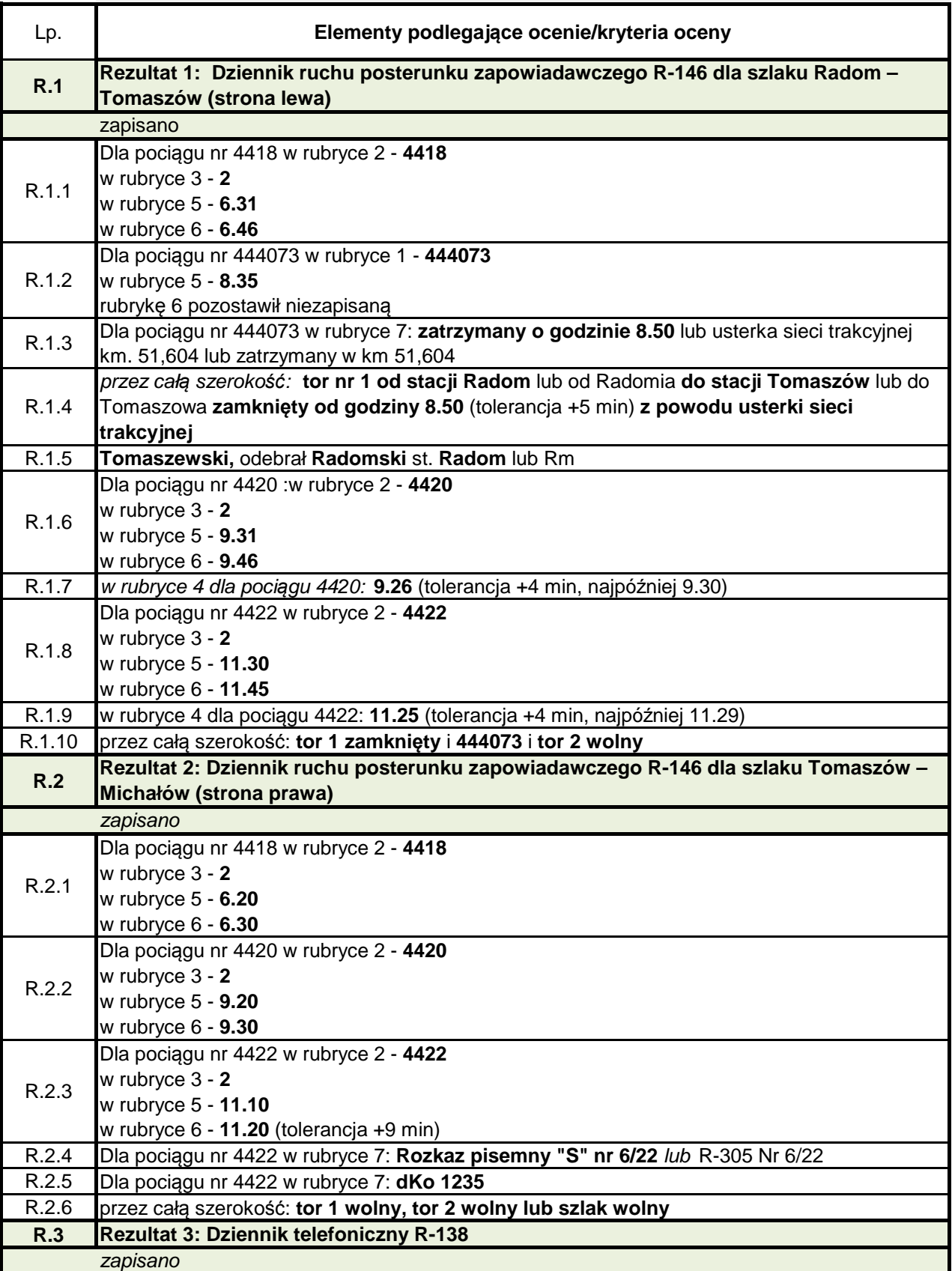

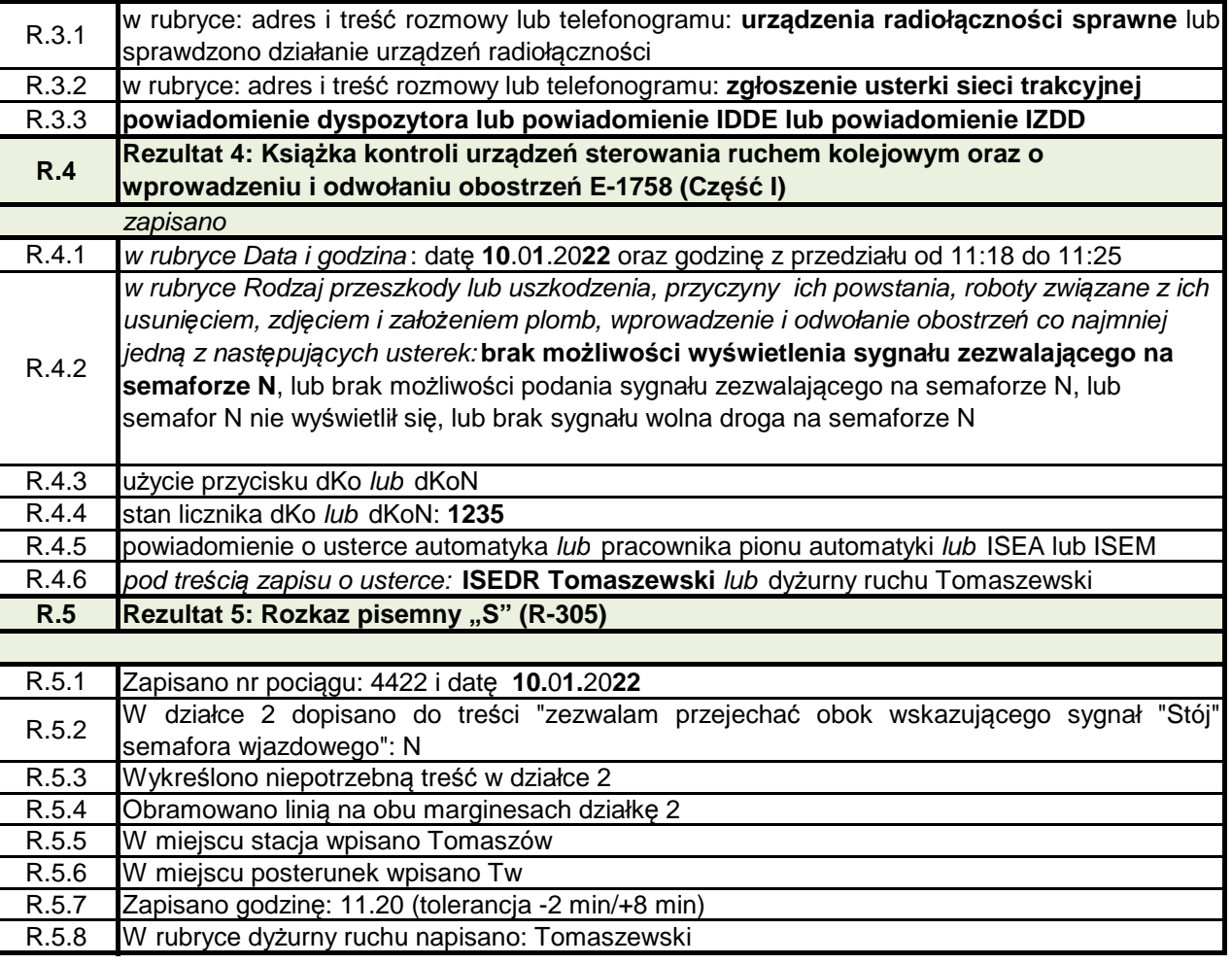